## AMRITA VIDYALAYAM **FIRST TERMINAL EXAMINATION 2018 - '19**

**Class : XII Marks : 70 Time : 3 hrs**

## **INFORMATICS PRACTICES**

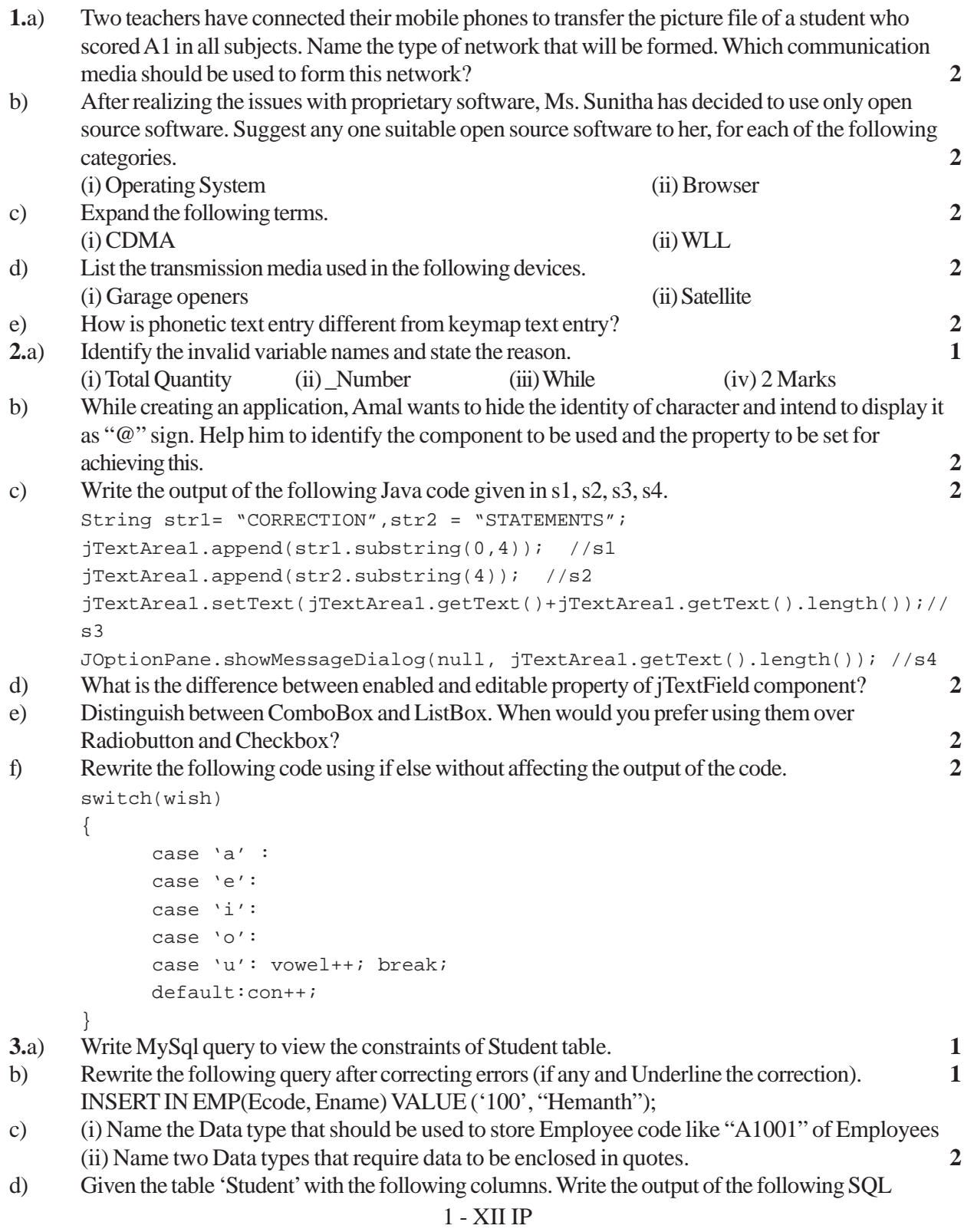

statements. **4**

| <b>MARKS</b> |
|--------------|
| 100          |
| NULL         |
| 90           |
|              |

(i) SELECT AVG(MARKS)FROM Student; (ii) Select COUNT(MARKS) FROM Student; (iii) Select COUNT(\*) FROM Student; (iv) Does the statements(ii) and (iii) give same result? Justify your reason. e) Name SQL functions (for each of the following) that **2** (i) Returns the position of first occurrence of the substring in the string. (ii) Returns the current date and time in a specified format. (iii) Returns names of days. For example: "Monday ", "Tuesday". (iv) Returns weekday number. For example : 1 for Sunday, 2 for Monday, 3 for Tuesday. **4.**a) Identify the error(s) in the following code and underline all the correction(s) made. **2** int s=0,123n=5;  $if(n>0);$  $S=S-123n;$ else  $S=+123n;$ jTextField1.setText(""+S); b) Find the value of 's' after executing the following code. **2** int s=0,r,b=2002; while(b>0) { r=b%10;  $s = s + r;$  $b=b/10;$ } c) Write the code given below using 'while' loop instead of 'for' loop. **2** int i; for( $i = 1$ ;  $i \le 5$ ;  $i++)$ { if(i  $*$  i == 4) jTextField1.setText(""+i); } d) What will be the output of the following code? **2** int a=5,b=10; for(int  $i=2; i<=2; i++)$ {  $jTextArea1.append(" "+a++ + ", " + -b);$ } e) What will be the values of a and b after the following code is executed? **2** int  $a=1,b=2;$  $if(++b<5)$  ${a=a*b;}$ } f) Ms. Priya works as a programmer in 'Avon Education' where she has designed a software to

compute fee charges to be paid by the students. A screenshot of the same is shown below.

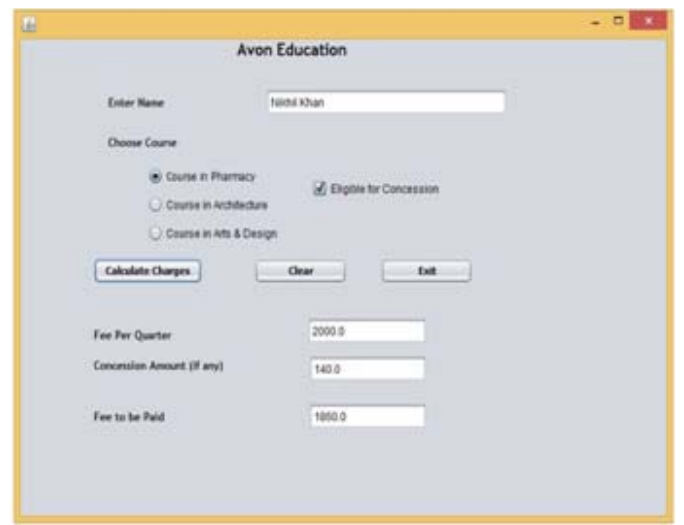

• Name of the student is entered by the user.

• Any one Course out of Pharmacy, Architecture and Arts & Design is chosen by the user.

• If the student is eligible for Concession, the required checkbox is selected by the user. If the student is eligible for Concession, a concession of 7% of Fee per quarter is calculated as the concession amount, otherwise concession amount is 0.

• Fee to be paid is the Fee per quarter with the concession amount (if any) deducted from it.

• Based on the course selected, Fee Per Quarter is displayed in the appropriate textfield according to the following criterion.

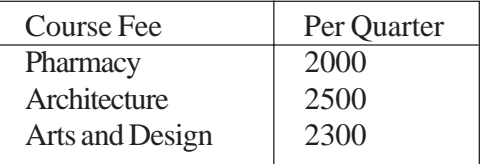

Help Ms. Priya in writing the code to do the following.

- (i) When 'Calculate Charges' button is clicked, 'Fee per quarter', 'Concession Amount', 'Fee to be Paid' should be calculated and displayed in the respective text fields. **4**
- (ii) When 'CLEAR' button is clicked, all the textfields, radiobuttons and checkbox should be cleared. **1**
- (iii) When 'Exit' button is clicked, the application should close after displaying a message "ALL THE BEST". **1**
- **5.** Consider the following table 'Furniture'. Write SQL commands for the statements (i) to (viii) and write output for SOL queries (ix) and (x). **10**

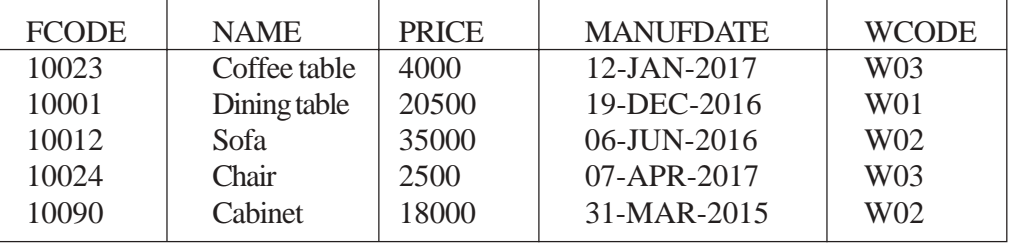

(i) To display FCODE, NAME and PRICE of items that have PRICE less than 5,000.

(ii) To display NAMES and PRICE of those Furniture Items that have 'table' anywhere in their names.

(iii) To display WCODE of Furniture Items. There should be no duplicate values.

(iv) To display the NAMES and PRICE increased by 500.00 of all the furniture items. (Price

 should only be displayed as increased; there should be no increase in the data in the actual 'Furniture table)

- (v) To display FCODE and NAME of each Furniture Item in descending order of FCODE.
- (vi) To display the details of all the Furniture Items which have Manufacturing date

 (MANUFDATE ) between 01-JAN-2016 and 15-JUN-2017 (inclusive of both the dates). (vii) To display the average PRICE of all the Furniture Items, which are made of Wood with

WCODE as W02.

(viii) To display WCODE wise, WCODE and the highest price of Furniture Items. (ix) SELECT SUM(PRICE) FROM Furniture WHERE WCODE= 'W03'; (x) SELECT COUNT(DISTINCT PRICE) FROM Furniture;

**6.**a) Consider the following tables PATIENT and TEST and answer the questions that follow. **2**

Table: PATIENT

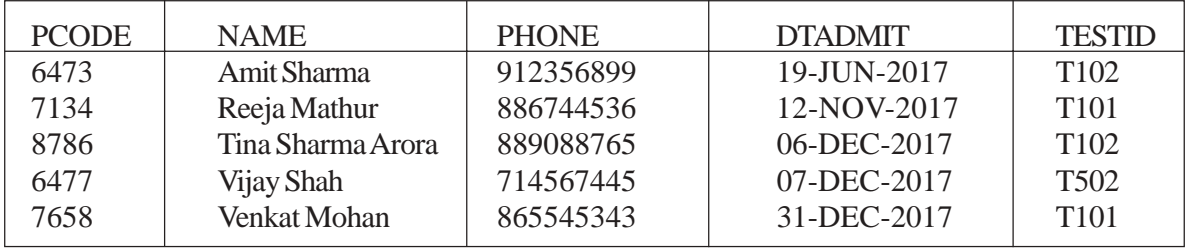

Note: NAME holds the Names of patients.

DTADMIT holds Dates on which patient was admitted to hospital.

TESTID holds Ids of Medical tests done on patients.

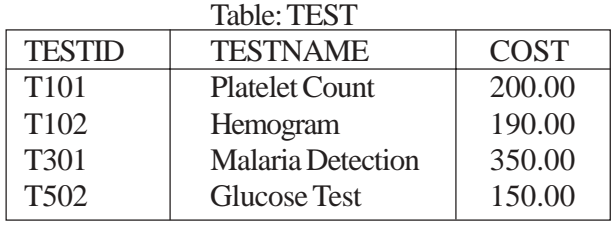

Name the Primary keys in both the tables and foreign key in 'PATIENT' table. State the reason for your choice.

- b) With reference to the above given tables, write commands in SQL for (i) to (iii). **6** (i) To display Names of Patients, TESTID and Test names for those Patients who were admitted between '01-DEC-2017' and '15-DEC-2017' (both dates inclusive).
	- (ii) To display Names of Patients, Test names and Cost of Test for those Patients who have "Sharma" in their names.

(iii) To increase the cost of those tests in the table 'TEST' by 50.00 that have cost below 200.00.

c) Write SQL query to create a table 'Student' with the following structure. **2**

Field Type Constraint StudentId Integer Primary key Student Name Varchar(50) Should not be empty Class Integer Can be 11 and 12 Group Char Default Commerce Roll no Integer Foreign key with reference to Roll no column in School Table Total\_Marks Integer It should be greater than 50

**7.**a) What is ResultSet? Explain any one method of ResultSet. **2**

b) What is Polymorphism? Give two examples. **1**